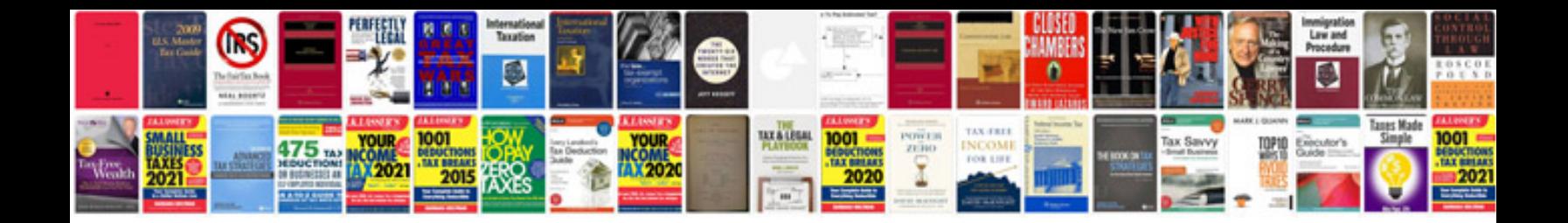

2007 infiniti g37s

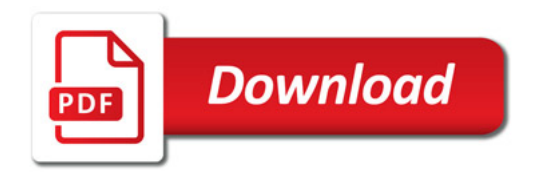

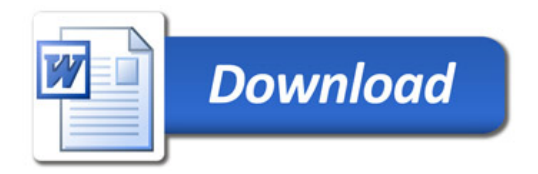